- $1 \qquad \qquad$
- File: code.dpr

Compiler. DELPHI

Задача. В наши дни в космосе находятся сотни спутников, и все они обмениваются данными. При этом система распознавания сигналов работает по схеме <Свой−Чужой>. Один из спутников отправляет запрос другому спутнику в формате двух целых чисел, а второй спутник отвечает первому так же двумя целыми числами. Первые два числа первого спутника представляют собой сумму цифр и количество цифр тех двух чисел, которыми должен ответить второй спутник. При этом в качестве ответа должны получиться числа, представляющие наибольшее и наименьшее возможные значения, которые могут быть сформированы по описанному выше методу.

> Во входном файле INPUT.TXT записаны 2 натуральных числа S и K, представляющих сумму и количество цифр соответственно (K <= 100). При этом гарантируется, что возможно составить хотя бы одно K−значное число, сумма цифр которого равна S.

> В выходной файл OUTPUT.TXT выведите два числа − ответ второго спутника. При этом следует помнить, что все числа не имеют лидирующих нулей.

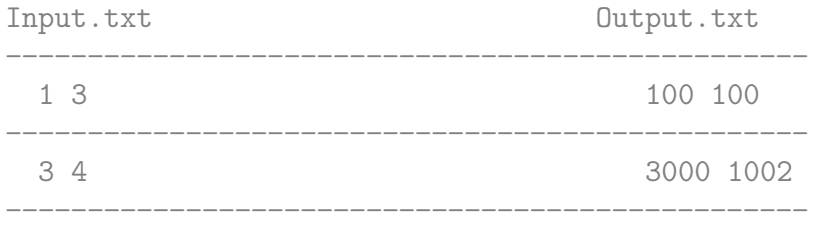

Решение. Калмыков Вадим (ProCrypt), г. Сургут, ЦНИТ "Северная Звезда", 12:00, 04.06.2008

Source : http://acm.dvpion.ru

Editor. MSP, 06.12.09, 21:56, LIST 6.0

36 Program Code;

}

37 Const 38 Size = 100;

39 Var

```
40
          S_{\bullet}// сумма цифр чисел
          K : Word; // число цифр в числах
41
42
                        // заполненная часть массива
          u.
43
                        // число одинаковых цифр в последовательности
          n<sub>1</sub>44
          i, j: byte; // счетчики циклов
45
          Min.
          Max: array [1..Size] of byte; // числа, которыми ответит спутник
46
47
        Begin
48
          Assign (Input, 'input.txt');
49
          Assign (Output, 'output.txt');
          // инициализация массивов
50
51
          for i := 1 to Size do
52
            begin
53
              Max [i] := 0;54
              Min [i] := 0;
55
            end:
56
          Reset (Input);
57
          Read (S, K);
58
          Close (Input);
59
          \sqrt{ }
```
Нам дана сумма цифр и длина числа. Другими словами, нам нужно разложить число S в сумму слагаемых, при этом из данной последовательности слагаемых получить наибольшее (наименьшее) число.

Чем больше цифра в старшем разряде, тем больше число, поэтому мы будем проверять, сколько раз может участвовать каждая цифра в разложении числа S, и заполнять в такой последовательности массив Мах. Например, найдем максимальное разложение числа 25: 9+9+7. При любой длине числа (разумеется не меньшей длины разложения, в данном случае 3) будет число 99700..000. Для минимального числа дело обстоит иначе: чем меньше цифра в старшем разряде, тем меньше само число. Поэтому, мы переворачиваем максимальное число задом-наперед: 000..00799. Число не может иметь ведущих нулей, значит занимаем у 7 единицу и имеем: 100..00699 - мы получили минимальное число.

Теперь небольшой, но очень важный штрих в нашей программе: все хорошо, когда мы имеем последовательность девяток, а если последовательность 9+8+8, спросит читатель?

Очень просто. У нас есть какое - то число S. Число девяток будет выражаться числом N = S div 9, тогда остаток в S составит S mod 9, следовательно, остаток меньше 9 и выражается одной цифрой

```
десятичной системы счисления. Если же девяток не будет в
            последовательности, то будет лишь одна цифра.
          \uparrow86
          // получаем максимальное число
87
          u := 0;for i := 9 downto 1 do
88
89
            begin
              n := S div i; // определяем, сколько раз встречается цифра i
90
91
              for j := (u + 1) to (u + n) do
                Max [j] := i;92
93
              Inc (u, n);
94
              S := S \mod i;if (S = 0)95
96
                then
97
                  Break;
98
            end;
99
          // теперь ищем минимальное число
          for i := 1 to K do
100
            Min [i] := Max [K - i + 1];
101
102
          i := 1;
103while (Min [1] = 0)
104
          do
105
            begin
              Inc (i);
106
107
              if (Min[i] \leq 0)108
                then
109
                  begin
110
                    Min [1] := 1;111Dec (Min [i]);
112
                  end;
113
            end;
          ReWrite (Output);
114
115
          // выводим максимальное число, потом - минимальное
116
          for i := 1 to K do
            Write (Max [i]);
117
          Write (1, 1);
118
119
          for i := 1 to K do
120
            Write (Min [i]);
121
          Close (Output);
122
        End.
```
Listing данной задачи опубликован в сети Internet по адресу

<http://www.Best-Listing.ru/color-10-task-636.html>

Sergey Mitrofanov, 07.09.14, 18:46 E-mail: infostar @ mail.ru © <http://www.Best-Listing.ru/>, 2006−2014